# BGP情報を用いたアプリケ-ションレベルのマルチホームを 実現するシステムの構築

# 八代一浩1,大西康雄1,二戸麻砂彦1,中俣賢司2, 笹本正樹3,岡裕人4,林英輔5

山梨県立女子短期大学 2,山梨大学 2, ニスカ株式会社 3, (秩)ウインテックコミュニケ-ションズ4,罪障大学5

#### 概要

2002年度山梨県立女子短期大学インターネット接続システムの更新に伴い,インターネット接続システムを サーバ系とアクセス系の2つに分離を行った。サーバ系のシステムは ISP(Internet ServiceProvider)のハウ ジングサービスを利用し,アクセス系システムは SINET|9|に接続を行った. そして, この両システムを地域 IX(Internet eXchange)を介して高速に接続した、この環境において、http(Hyper Text Transfer Protocol) を停止させないシステムとして,BGP 情報とトランスペアレント(透過的)プロキシーサーバを用いたシス テムを構築した.このシステムを利用することによって,利用者が蕃識せずにアプリケーションレベルで二 重化することができるシステムを構築することができる.本稿で札システムの設計および設計を検証する ための実験について報告する.

A multihomed system in application layer with BGP information.

Kazuhiro YATSUSHIRO<sup>1</sup>, Yasuo Ohnishi<sup>1</sup>, Masahiko Nito<sup>1</sup>, Satoshi Nakamata<sup>2</sup>, Masaki Sasamoto<sup>3</sup>, Hirohito Oka<sup>4</sup>, Eisuke Hayashi<sup>5</sup>

Yamanashi Women's Junior Collge<sup>1</sup>, Yamanashi Univ.<sup>2</sup>, NISCA Corp.<sup>3</sup>, Wingtechnology Communications Inc.4, Reitaku Univ.5

#### Abstract

Yamanashi Women's Junior College Internet connecting system have updated in 2002. The system has divided two sub systems: (1) Server system locates on ISP housing service. (2) Access system connects to SINET. These systems are connecting with high-speed network over a regional IX.

Wedesigned the new http backup system, which use transparent proxy servers over the Internet conecting system. BGP information is used to change the direction of http stream.

In this paper, we introduce the system and evaluate it with experiments.

### 1 はじめに

山梨県立女子短期大学は国文科,幼児教育科,生活 科学科,国際教養科からなる学生数400名,教職負数 60名の文科系短期大学である。インターネット接続 システム [2] は学内ネットワークシステム (KAINS|1] )とインターネットを接続するためのシステムである.

2002年度におけるインターネット接続システムの 更新では、全体をサーバ系システムとアクセス系シス テムの2つに分離した。そして両システムを地域IX を経由した高速ネットワ-クを使って接続する「分 散型ネットワークシステム」を構築した.サーバ系シ ステムは ISP 内に配置することにより, 24時間 365 日停止しない環境が作れる. また、サーバの運用を ISPに依頼することにより,セキュリティの管理に ついても専任のスタッフに任せることができる.他 方でアクセス系システムはサーバがないために、セ キュリティについては最小限の努力で運用が行える, しかも,間にFireWallシステムやNATシステムを 入れる必要がないので. End to End でインターネッ トを利用することが可能なシステムである.

このシステムはサーバ系のデフォルトル-トはハ ウジングを行うISPの経路になり,アクセス系は SINET 経由になる。つまり、インターネットに対し て2つの出口を持つことになる。この点に注目し、本 研究ではアクセス系の出口が停止しても、サーバ系 の出口からインターネットにアクセスできるシステ ムの構築を行う.システムで扱うプロトコルはhttp を対象とし,アプリケ-ションレベルでのマルチホー ムを実現するシステムを構築した.

本稿では, 2002年度に更新したシステムの概要に ついて説明する.次に,アプリケ-ションレベルの マルチホ-ムを実現するシステムの設計について説 明する,そして,このシステムを検証する目的で行っ た実験および評価について説明をする.

# 2 インターネット接続システム

2.1 システム概要

2002年度に更新したインターネット接続システム を図1に示す. サーバ系とアクセス系のネットワー クを分離し. 両者の間を地域 IX(BeX-J)[3] を介して 高速に接続している.

### 2.2 利用状況

本システムの利用状況を調査するた吟に, FireWall システムを流れるトラフィックを2002年7月3日から 7月29日まで観測を行った.観測にはtcpdumpllO]

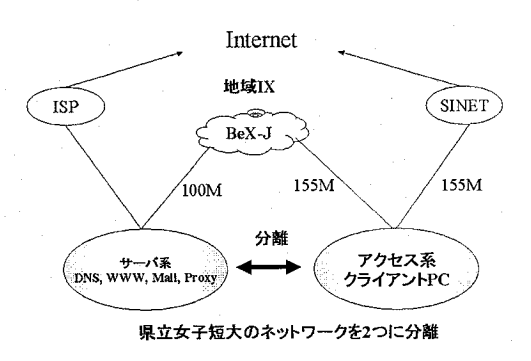

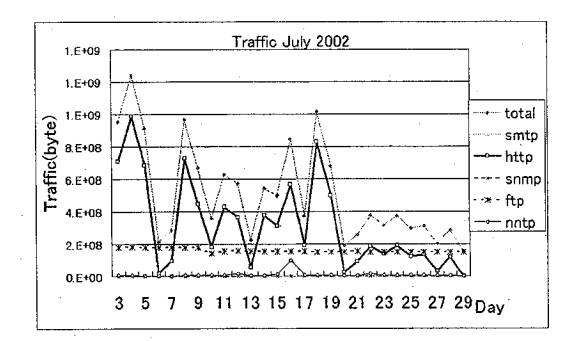

図 2: FireWall を流れるトラフィック

を用い,対外セグメントを構成するswitching hub でFireWallシステムに接続したポ-トを計測した. 結果を図2に示す.

total と http がほぼ連動しており, http のパケッ トが全体に大きく影響している. ftpが毎日ほぼ同じ トラフィックを運んでいるが,これは深夜に外部セ グメントに配置してあるサ-バのバックアップをftp を利用して行うた吟である.

トラフィックの内訳を図3に示す.これらの状況か ら,本学の利用状況はhttp, ftpが利用の99%を占め ていることがわかる。すなわち、利用者へのサービ スという観点からは http の運用が最も重要であり, 停止させないことが重要な課題である.

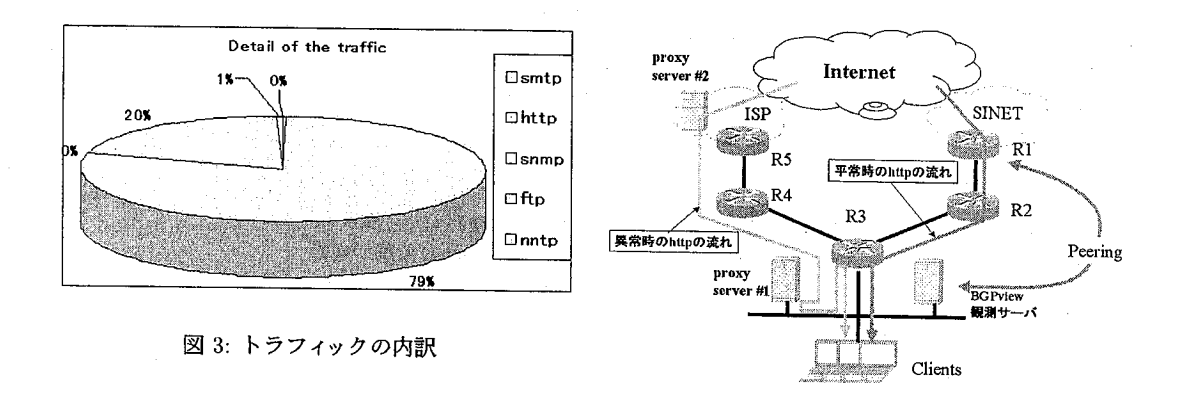

# 3 アプリケーションレベルでのマ ルチホーム化

本研究では,障害時にアプリケーションレベルで 迂回路を形成することを目的としているが,これは マルチホ-ムの特殊なケースと考えることができる. 一般的には,マルチホ-ム化を行う手法として,以 下の4つの手法が知られている.

- 1. AS 番号を取得してネットワークレイヤでマル チホームを実現する方法 [8]
- 2. NAT(Network Address Translation)を利用す る方法 [6][5]
- 3.負荷分散装置を利用する方法
- 4. ALG(Application Level Gateway)を利用する 方法 [4]

1.の方法は技術的には最も有効な方法であるが、現 実的には,エンドユ-ザがマルチホ-ムを行うため のアドレス空間を入手することが不可能であり、実 現ができない. 2.の方法では, NATを行うた吟に, アクセス系システム(本学に設置しているシステム) の出口付近に ISP のアドレスを割り振る必要がある. しかしながら, ISPと本学のシステムの間にはpublic な地域IXがあるた砂,この状況を作ることが困難で ある. 3,の方法は2,と同じ理由で困難であることに 加えて.小さな組織においては,機器が高価である.

このような理由から我々は4.のALGを利用する 手法を用いて設計および実装を行う. ALGへのト ラフィック誘導には透過的な手法を用いる.これは

デフォルトル-タにおいて,組織内から組織外への http アクセスをすべてプロキシーサーバに行わせる 方法である. この手法自体は、主にキャッシュサー バを利用して,バックボ-ントラフィックの要求を 軽減させる目的,もしくは,キャッシュされた内容 を共有することを目的として使われている.本シス テムでは、この手法を地域IXを介したバックアップ システムとして機能させる.

図 4: システムの概要

## 4 システムの設計

#### 4.1 システムの概要

本システムでは, ALGを用いたシステムを利用し, インターネットへの接続に障害が検知された場合に, アプリケーションレベルで迂回路を形成し、利用者 にサービスを提供できるシステムの構築を行う. 図 4にシステムの概要を示す.

R1 は SINET が所有するルータ, R2,R3,R4 は山 梨県立女子短大の所有するルータ, R5は ISP が所有 するルータである.平常時に http は SINET を経由 している.この経路の接続性を観測するためのサー バを本学内に配置する (観測サーバ). 観測サーバ は SINET のルータ (R1) と Multihop BGP を用い てピアリングする.観測サーバによって,経路の異 常が観測されると,観測サーバは R3 の設定を変更 し,平常時には利用されていないProxy Server #1 を透過的プロキシーサーバとして機能させるように

する. Proxy Server #1は ISP 内に配置されている Proxy server #2と連携し, h比pの流れをISP経由 となるように機能する。これら一連の動きにおいて, クライアントには何ら設定の変更は必要ない.

# 4.2 インターネット接続断検知アルゴリズ  $\overline{A}$

一般的にインターネットへの接続口が1つしかな い場合には,デフォルト経路を静的に設定し運用を 行う. この方法だと,インターネットへの接続性を 確認することは非常に困難である.一方,経路情報 プロトコルを利用していると,インタ-ネットへの 接続断があると,経路情報が極端に少なくなり,接 続断を検知することができる. 現在のインターネッ トでは ISP 同士の経路情報交換には BGP4[7] が用い られている.そこで,本研究においてもBGP4を用 いて上位の ISP (本研究の場合は SINET)と経路情 報を交換することを行う.ここで注意するのは, AS 番号を用いて複数のISPと接続を行うマルチホーム 化とは遣い,上位のISPとのみピアリングを行う点 である.つまり,上位ISPとはprivateASを用いた 運用を行うことができる. また、観測の目的でピア リングを行っているため, BGPの情報は経路制御に は影響を与えない.

BGP4はコネクション指向の経路情報交換プロト コルである.一度セッションが作られ,最初の経路 情報が交換されると、後は定期的な keepalive メッ セージの交換や,経路情報が変更された際にupdate メッセージの交換等が行われる. 本研究では、切断 を関知するた吟の情報として, 2つの状況を想定す る.一つは,ピアリングを行っているル-夕間のリン クがダウンする場合であり,もう一つはピアリング を行っているル-タの上位ル-タに障害が発生して いる場合である.一つ日の状況では, keepaliveメッ セージが届かなくなり, holdtime が expire して切断 を関知できる.二つ目の状況では,大量のwithdraw を伴うupdateメッセージを受け取ることによって切 断を関知できる,

障害回復時には,リンクダウンによる切断の場合 には BGP のセッションが再び established されるこ とにより関知できる.また,上位ル-タの障害の場

合は大量のupdateメッセージが届くことによって関 知できる.

障害検出のアルゴリズムを以下にまとめる.

切断の検知

if (keepaliveが届かない) peerとの間が切断

else if (大量の withdraw メッセージが届いた) 上位ルータで障害

else

問題なし

復旧

while (障害)

t

if (peerとの間が切断した)

established状態になったら復旧

else if (上位ルータで障害)

大量のupdateがあったら復旧

 $\mathbf{r}$ 

### 5 実験

### 5.1 実験環境

本システムを評価するたゆ図5に示すシステムで 実験を行った.実験では,経路障害を検知してから, 実際に http の経路が変更されるまでの時間を計測 し、どの程度の時間で http の経路が変更されるかを 測定した, bgpviewの設定で, keepaliveの間隔を3O 秒とし, holdtimeを60秒とした,

### 5.2 実装

実装は以下の通りである.

- $\bullet$  R1: cisco 2514
- $\bullet$  R2: zebra 0.93a (Vine Linux 2.6)
- 観測サーバ: bgpview alpha 0.34 (FreeBSD 4.7 Release)
- Proxy Server: squid 2.4.STABLE7-0vl1 (Vine  $Linux 2.6)$

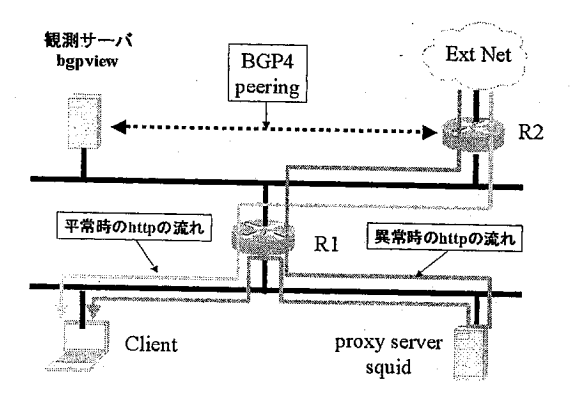

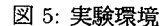

- また、以下にハードウェア環境を示す.
	- R2: Pentium3 500MHz 128MB IOOBaseTX
	- ・観測サ-バ: Pentium Pro 200MHz 64MB IOOBaseTX
	- ・Proxy Server: Pentium3 500MHz 256MB IOOBaseTX

観測サーバは R2 とピアリングを行い,接続性を観 測している. 接続断が生じた際には、観測サーバか らシェルスクリプトを用い, expect を利用して, R1 に telnet 接続をし、tftp サーバに保存されている. 経路が切断されたときに用いる設定ファイルをダウ ンロードし, R1 の running-conf を変更することに よって経路の変更をさせる.この実験では,接続断 の発生を, R2上で実行されているbgpdプロセスを 終了させることによって再現した. なお、この方法 では、bgpd を終了させた瞬間に、bgpview は接続断 を発見する.また、実行時間をはかるために、シェ ルスクリプト開始時にtimeコマンドを用いることに よって計測した.

以下に expect を利用するためのシェルスクリプト を示す.

# ! /usr/local/bin/expect

spawn telnet 133.23.140.\*\*\*

expect -ex "Password:" send "\*\*\*\*\*\r" expect -ex "Router>" send "en\r" expect -ex "Password: " send "\*\*\*\*\*\r" expect -ex "Router#" send "copy tftp running-conf $\tr<$ " expect -ex "]?" send "133.23.140.\*\*\*\r" expect -ex "]?" send "normal.conf\r" expect -ex "]?" send  $"\r"$ expect -ex "Router#" send "exit\r"

expect eof

#### 5.3 実験結果

測定結果を示す. 表1は、tftpサーバから設定ファ イル(1138byte)をダウンロードし, running-confを 書き変える時間を10回測定した値とその平均を示し ている。左から順に、回数、expect の実行にかかっ た時間, tftp サーバからのダウンロードにかかった 時間である.

#### 5.4 考察

経路切断を検知してから、expect の実行を完了す るまでの時間を見ると,平均10.71秒を示している. この結果より、充分に速い時間で経路先を変更でき ることを意味している.また,各実行結果は何度試 してもあまり差が生じなかった. これは,実験に利用 したネットワーク上には,他のパケットが流れてお らず、かなり安定していたことが影響している。実 際のシステムに組み込む場合には、利用者のhttp パ ケットなどが流れることも充分予想されるが,大量 のバケットが流れない限りは,大幅な遅延はないと 思われる.また, expectの実行を完了するまでの時

表 1 : 測定結果

| 回数 | expect(秒) | tftp(秒) |
|----|-----------|---------|
| 1  | 10.84     | 5.876   |
| 2  | 10.65     | 5.622   |
| 3  | 10.68     | 5.670   |
| 4  | 10.70     | 5.701   |
| 5  | 11.03     | 5.972   |
| 6  | 10.72     | 5.699   |
| 7  | 10.58     | 5.595   |
| 8  | 10.77     | 5.784   |
| 9  | 10.62     | 5.591   |
| 10 | 10.49     | 5.510   |
|    | 10.71     | 5.702   |

間のうち, tftpでのrunning-confの転送にかかる時 間の平均が5.702秒と,全体の結果に対する割合は約 53%とかなりの割合を占めている.このた吟,より よい結果を得るためには,単純にサーバのパフオ-マンスを上げる方法以外に,転送するrunning-conf ファイルのサイズを抑えることや,転送率の向上が 効果的である.

# 6 おわリに

本稿では, BGP情報を利用して経路障害を検知し, 検知後ただちに,透過的プロキシ-サ-バを用いて, http の経路を変更するシステムの設計を行った.設 計したモデルにしたがい,実験環境を構築し,シス テムの評価を行った.その結果,実験環境で,経路 障害を検知してから約10秒後には経路変更を行うこ とができた.今後の課題として,

- ●実システムへの導入
- より短い時間での経路の変更
- 積極的な http 経路選択システムの導入

などがあげられる.また,この実験では, expectを実 行するためのシェルスクリプトにルータのパスワー ドを直接書き込んでしまっているため,セキュリティ 面で若干の不安をかかえている点も課題である.

## 参考文献

- [1] 八代一浩, 大西康雄, 二戸麻砂彦:"文化系短期 大学における教育計算機環境の構築と運用"。分 散システム/インターネット運用技術研究報告, 情報処理学会, Vol.2001-DSM-21, No. 50, pp.  $1-6(2001)$ .
- 121 八代一浩. 大西康雄. 二戸麻砂彦. 笹本正樹. 岡 裕人: "地域 IX を利用した分散型大学ネットワー クの運営" 分散システム/インターネット運用技 術研究報告, 情報処理学会, Vol.2002-DSM-28. pp. 37-42(2002)
- [3] 八代一浩. 林英輔:"MAN 技術を用いた地域商用 IXの構築". 情報処理学会論文誌 Vol.42. No.12. pp.2909-2915(2001)
- [4] 中川郁夫, 上谷一, 鍋島公章, 樋地正浩, 今野幸 典: "マルチホーム環境におけるアプリケーショ ンルーティング技術の提案"、分散システム/イ ンターネット運用技術研究報告, 情報処理学会, Vol. 1998-DSM-12, pp. 37-42(1998)
- [5] 岡山聖彦, 山井成良, 島本裕志, 宮下卓也, 岡本 卓爾: "マルチホームネットワークにおける透過 的な動的トラヒック分散",情報処理学会論文誌 Vol.41, No.12, pp.3255-3264(2000)
- [6] 梶田将司. 結縁祥治: "NAT による準マルチホー ム化技法", 情報処理学会論文誌 Vol.42, No.12, pp.2818-2825(2001)
- [7] Y. Rekhter, T. Li: "A Border Gateway Protocol 4". RFC1771. Mar. (1995)
- [8] S. Halabi: "Internet Routing Architectures Second Edition", CISCO Press, (2001)
- $[9]$  http://www.sinet.ad.jp/
- [10] http://www.tcpdump.org/

#### 謝辞

本研究は(株)日本ネットワークサービスによる研 究補助を受けている。(株)日本ネットワークサービ スに深く感謝いたします.